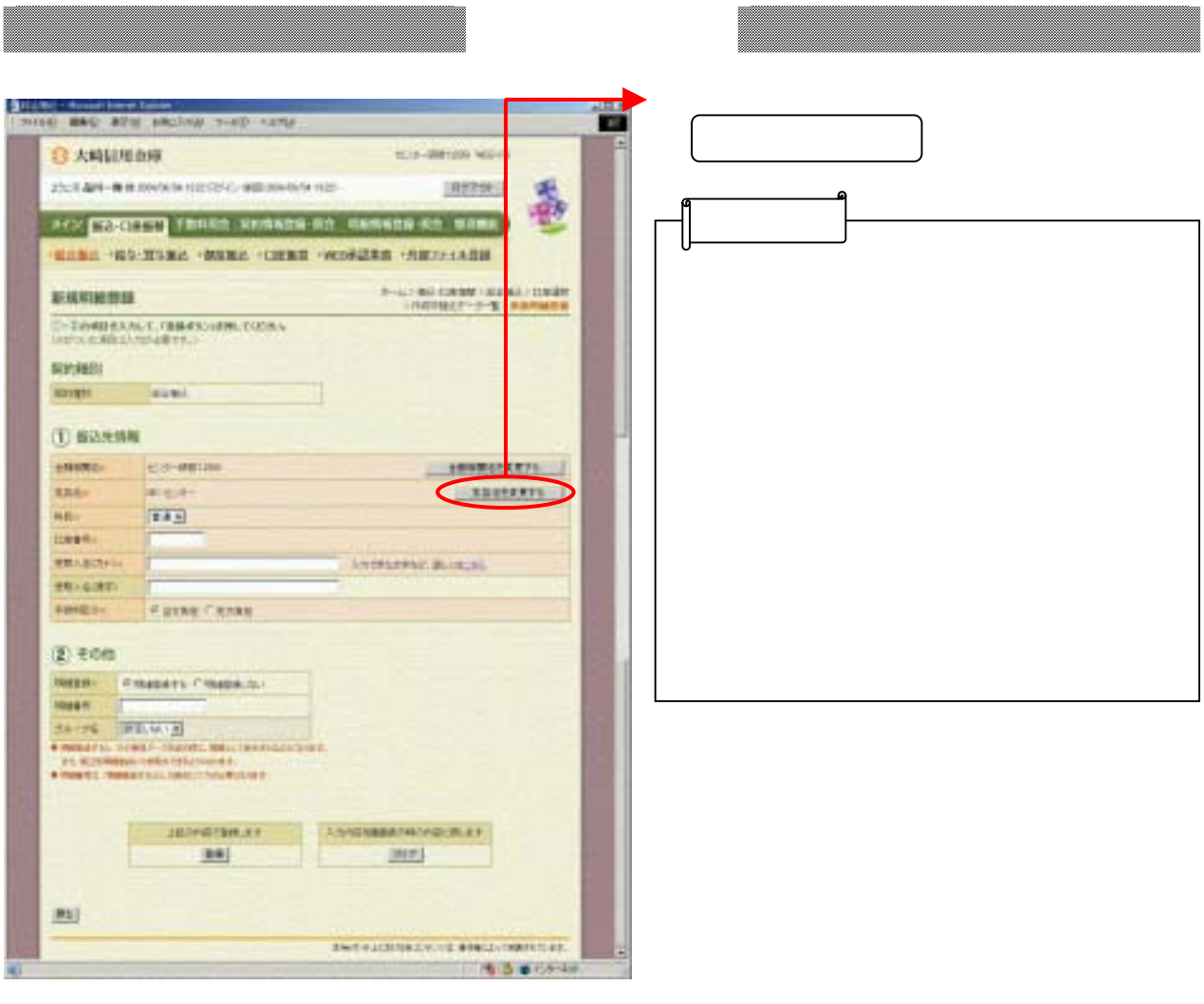

\_\_\_\_\_\_\_\_\_\_

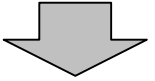

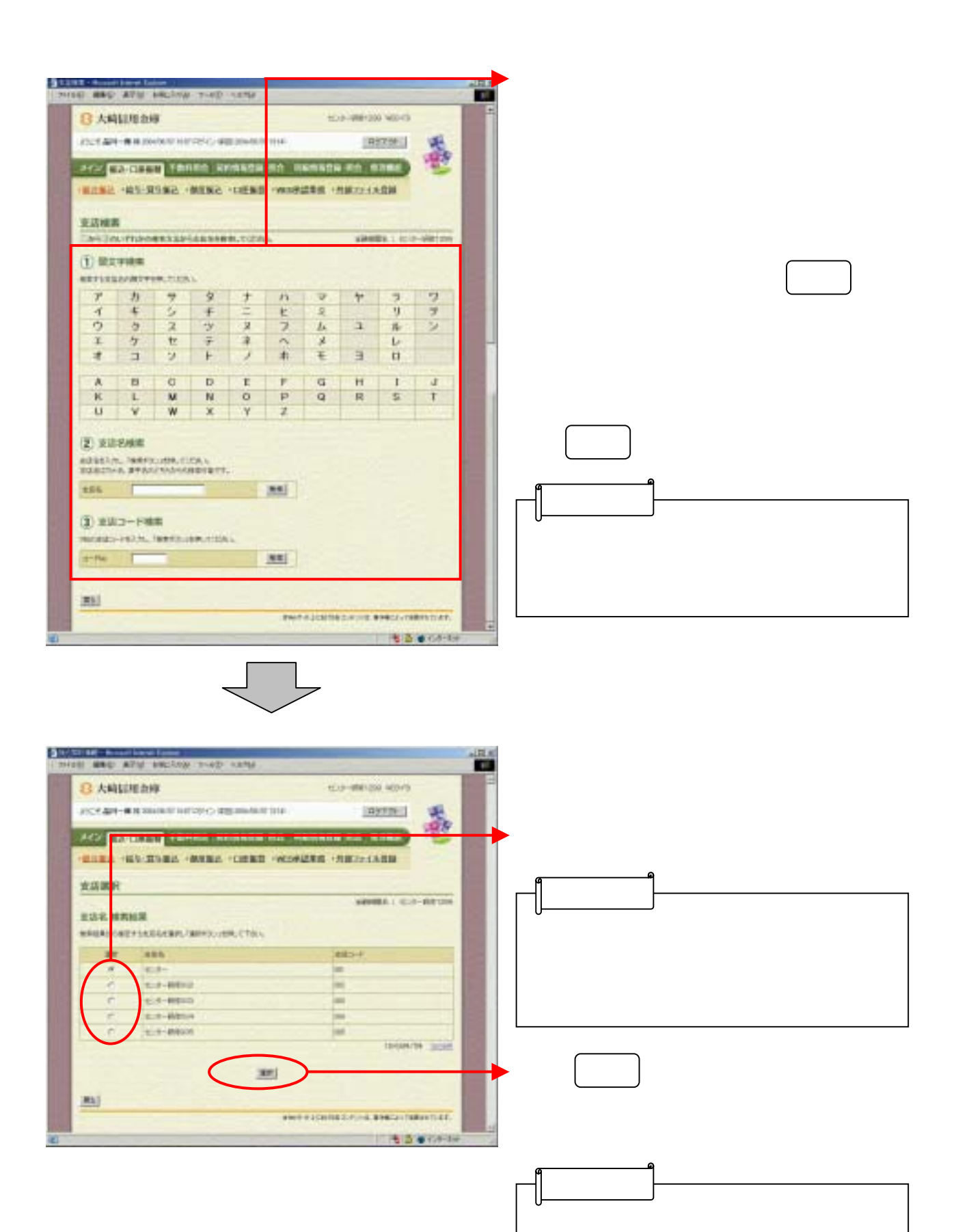